University of West Bohemia, Pilsen 2<sup>nd</sup> March 2015

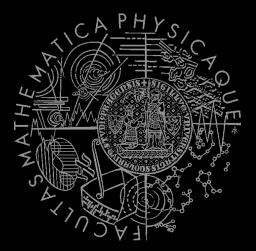

UT2004 bots made easy!

### Pogamut 3

Navigation & Items, Weapons & Shooting, CTF

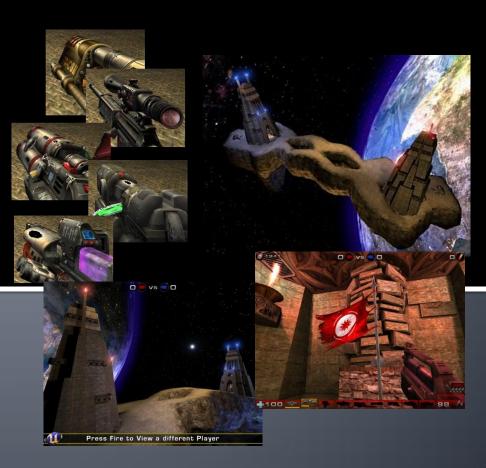

## Practice Lesson Outline

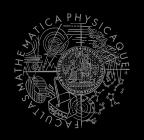

#### **Pogamut 3 Platform**

- Pogamut World Abstraction
- 2. Navigation
- Items & Weapons & Shooting
- 4. Capture the Flag (CTF)

## Pogamut World Abstraction Basics

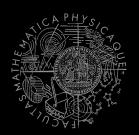

#### Objects (IWorldObject):

- Player
- Item
- NavPoint
- Self
- IncomingProjectile

#### **Events (IWorldEvent):**

- HearNoise & HearPickup
- BotDamaged & BotKilled
- PlayerDamaged & PlayerKilled,
- Bumped
- GlobalChat
- Use modules, listeners and Pogamut helper classes!
  - this.players, this.items, this.info ...
  - MyCollections, DistanceUtils

```
if (this.players.canSeePlayers()) { ... }
@EventListener(eventClass = GlobalChat.class)
public void chat(GlobalChat chatEvent) {
    ...
}
```

### **UT2004 World Abstraction**

### Navigation graph

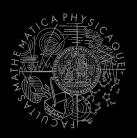

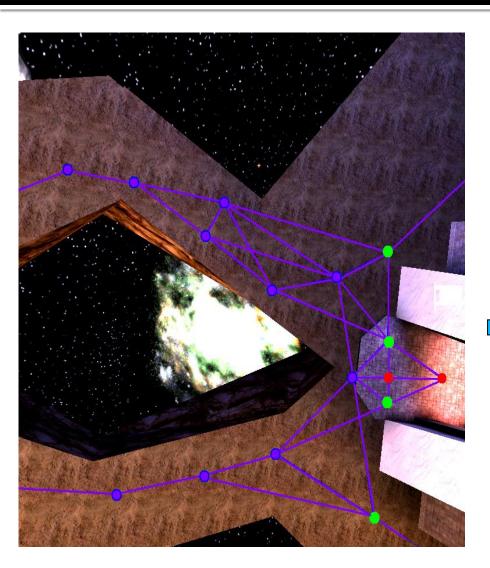

#Navpoints in the map = 100 - 5000

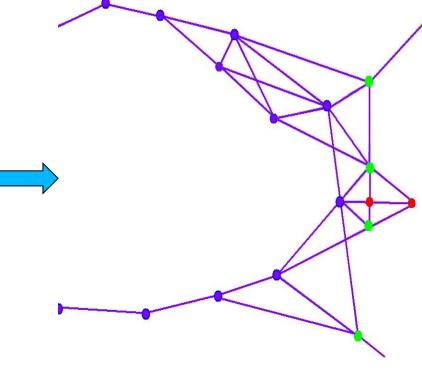

## UT2004 World Abstraction Underlaying classes – low level API

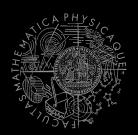

#### Classes of interest:

NavPoint, NavPointNeighbourLink, Item
ILocated, Location, DistanceUtils
ItemType, ItemType.Category
ItemDescriptor

#### **Methods of interest:**

this.items.getAllItems(ItemType)
this.descriptors.getDescriptor(ItemType)
this.world.getAll(NavPoint.class)
this.world.getAll(Item.class)
NavPoint.getOutgoingEdges()
NavPoint.getIncomingEdges()

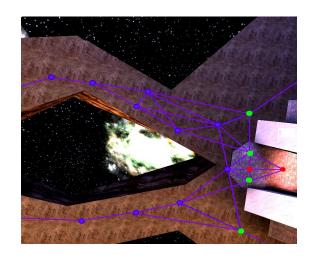

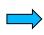

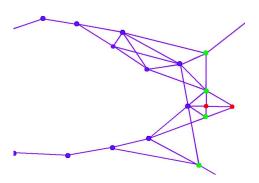

### UT2004 World Abstraction

#### Nav link/NavPoint types

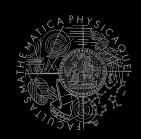

#### NavPoints

- JumpPad
- Lift
- Teleport
- Door
- PlayerStart
- SnipingSpot
- InventorySpot
- ...

#### Nav links

- Walk
- Jump
- Lift
- Door
- DoubleJump
- **...**

## Practice Lesson Outline

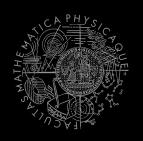

#### **Pogamut 3 Platform**

- Pogamut World Abstraction
- Navigation
- Items & Weapons & Shooting
- 4. Capture the Flag (CTF)

### Navigation

#### Step by step

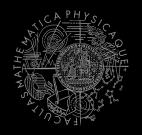

- Decide where to go
- 2. Plan the path (list of navpoints)
- 3. Follow the path
  - Handle jumps&lifts along the way!
    - Do you know right constants?
  - World is non-deterministic, be sure to check how the action is executing!
    - => IStuckDetector implementations

Don't worry it's already wrapped up ©

### **Navigation**

#### Stages

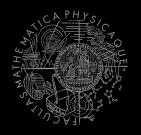

- Decide where to go (Decision making!)
  - items.getSpawnedItems(ItemType)
  - DistanceUtils.getNearest(...)
  - MyCollections.getRandom(...)
  - fwMap.getNearest(...)
- Plan and follow the path
  - UT2004Navigation (this.navigation)

### Navigation UT2004Navigation

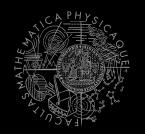

- Complete navigation wrapper
  - UT2004Navigation (..., UT2004PathExecutor, FloydWarshallMap, ...) (this.navigation)
  - Handles both path planning & path following
  - Can be called repeatedly
- Main methods
  - navigation.navigate(...)
  - navigation.isNavigating()
- Uses
  - FloydWarshallMap (this.fwMap)
  - StuckDetectors
  - UT2004PathExecutor

#### Navigation FloydWarshallMap

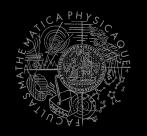

- Pogamut path planner using Floyd Warshall algorithm (O(n³)!)
  - Used by UT2004Navigation
  - Access by this.fwMap
- Methods of interest
  - fwMap.getNearest...(...)
    - Works the same as in DistanceUtils, except the distance is measured by the path length
    - Its ok to "spam" it (e.g. checking all items in each step), the nowadays computers can handle it

### **Navigation**

#### Modifying the navigation graph

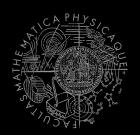

- NavigationGraphBuilder
  - Access by this.navBuilder
- Methods of interest
  - navBuilder.removeEdgesBetween (...)
- If you use navBuilder in botInitalized method, everything will be applied automatically
  - Otherwise, call fwMap.refreshPathMatrix()
    - $O(n^3)$  !!

#### Navigation StuckDetectors

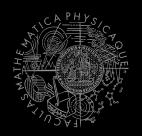

- Navigation Uses three stuck detectors
- UT2004TimeStuckDetector(bot, 3000)
  - if the bot does not move for 3 seconds consider it is stuck (check small velocity delta)
- UT2004PositionStuckDetector()
  - watch over the position history of the bot, if the bot does not move sufficiently enough, consider that it is stuck
  - DEFAULT\_HISTORY\_LENGTH, DEFAULT\_MIN\_DIAMETER, DEFAULT\_MIN\_Z
- UT2004DistanceStuckDetector()
  - counts how many times the bot was getting closer to the target and how many times it was getting farther (if it oscillates more than two times -> STUCK)

### **Navigation**

#### Listening for navigation events

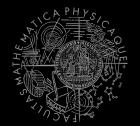

With a FlagListener! Add one with method addStrongNavigationListener

```
this.navigation.addStrongNavigationListener(
               new FlagListener<NavigationState>() {
                    @Override
                    public void flagChanged (NavigationState
   changedValue) {
                        switch (changedValue) {
                            case STUCK:
                            break:
                            case STOPPED:
                            break;
                            case TARGET REACHED:
                            break;
                            case PATH COMPUTATION FAILED:
                            break;
                            case NAVIGATING:
                            break;
       });
```

### **Navigation**

#### Path following hell

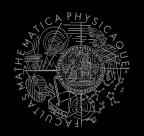

- UT2004PathExecutor
- Custom Pogamut path following code
  - Heavily tweaked for UT2004 and game update frequency 4 Hz (250 ms per synchronous batch)
- The good
  - Works decently on non-complex maps
  - You don't have to do it yourself
- The bad
  - Has problems handling complex links
  - Spaghetti code

## Navigation UT2004AStar

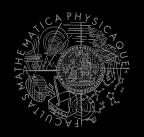

- When Floyd Warshall is not enough...
- UT2004AStar (access by this.aStar)
  - this.aStar.findPath( from, to, IPFMapView );
- Implement your own custom IPFMapView:

### Assignment 1

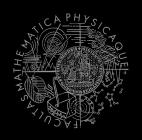

- Let's create NavigationBot
  - Choose NavPoint at random
  - Run to that NavPoint
  - Iterate
- How to detect that the bot has stuck?
- What if the location is currently unreachable?
  - See TabooSet class

## Practice Lesson Outline

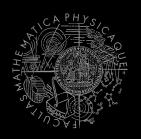

#### **Pogamut 3 Platform**

- Pogamut World Abstraction
- Navigation
- Items & Weapons & Shooting
- 4. Capture the Flag (CTF)

## Items, Weapons, Shooting Items – basics

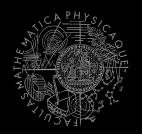

- Item (module this.items !)
  - More "spawning location" than item
  - Unique UnrealId => Can be used in Set, Map
  - ILocated ~ getLocation() ~ X, Y, Z
  - IViewable ~ isVisible()
  - Always has corresponding NavPoint instance
    - NavPoint itemNP = item.getNavPoint()
  - Described by ItemType
    - item.getType()

# Items, Weapons, Shooting ItemType

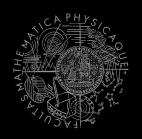

- ItemType
  - Enum holding concrete type of the item
  - Part of some ItemType.Category
    - Categories are divided based on what items are intended to do
    - ItemType.Category.HEALTH
    - ItemType.Category.ARMOR
    - ItemType.Category.SHIELD
    - ItemType.Category.WEAPON
    - ItemType.Category.AMMO

## Items, Weapons, Shooting Items

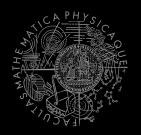

- Agent module: items
  - .getAllItems()
  - .getVisibleItems(ItemType/)
  - .getSpawnedItems(ItemType)
  - .isPickable(Item)
- DistanceUtils
  - .getNearest(Collection<Ilocated>)
  - .getNthNearest(n,Collection<Ilocated>)
- fwMap
  - .getNearestItem(Collection<Item>)

### Items, Weapons, Shooting

#### Always collect interesting items

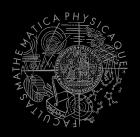

```
ItemType.FLAK CANNON
```

- .MINIGUN
- .LIGHTING GUN
- .ROCKET LAUNCHER
- .LINK GUN

#### ItemType.SUPER HEALTH

- .SUPER ARMOR
- .SHIELD PACK
- .SUPER SHIELD PACK
- .U DAMAGE PACK

### Assignment 2

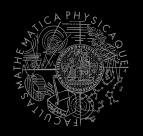

- Alter NavigationBot into CollectorBot
  - Collect interesting items
  - How to check that your bot can pick some item?
    - items.isPickable(Item)
  - How to be sure that your bot has picked the item up?
    - ItemPickedUp.class event
      @EventListener(eventClass=
      ItemPickedUp.class)
    - Be sure to handle "thin" items!
  - How to avoid unreachable items?
    - Use TabooSet

# Items, Weapons, Shooting ItemDescriptor(s)

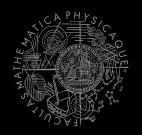

Every item is "well" described

```
Item item =
   items.getAll(ItemType.Category.WEAPONS).values()
   .iterator().next();
WeaponDescriptor weaponDesc =
     (WeaponDescriptor)
   descriptors.getDescriptor(item.getType());
if (weaponDesc.getPriDamage() > 50) {
...
}
```

Ammo/Armor/HealthDescriptor available as well

# Items, Weapons, Shooting UT2004 weapons guide I – the weak

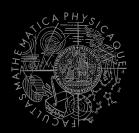

- ItemType.SHIELD GUN (DEFAULT)
  - Melee weapon (can be charged)
  - Secondary mode shield
- ItemType.ASSAULT RIFLE (DEFAULT)
  - Weak, basic, inaccurate (but can be double wielded)
  - Secondary mode grenades (charged)
- ItemType.BIO RIFLE
  - Fires green blobs, short range, defense weapon
  - Secondary mode charged (big blob)
- ItemType.LINK GUN
  - Primary fires rather slow, but decent projectiles
  - Secondary medium-to-short range beam

# Items, Weapons, Shooting UT2004 weapons guide II – the strong

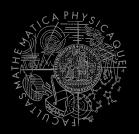

- ItemType.FLAK CANNON
  - Shotgun style weapon deadly at short range
  - Sec. mode is a grenade launcher
- ItemType.MINIGUN
  - Choose between rapid fire but less accuracy (pri. mode) or slower fire and more accuracy (sec. mode)
- ItemType.SHOCK RIFLE
  - Pri. mode is very accurate with medium damage
  - Sec. mode fires slow moving projectiles, that can be detonated by pri. fire making a big explosion (tricky to do though)
- ItemType.LIGHTING\_GUN / SNIPER\_RIFLE
  - Sniper rifle precise, can one-shot others by a headshot
  - Bots can use only pri. fire (sec. is zoom)

# Items, Weapons, Shooting UT2004 weapons guide III – mayhem

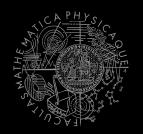

- ItemType.ROCKET LAUNCHER
  - Good old rocket launcher, rockets have splash damage (beware!)
  - Secondary mode can charge up to three rockets
- ItemType.REDEEMER
  - Unleash nuclear mayhem! (big splash damage radius)
  - Bots can use only primary firing mode!
- ItemType.U DAMAGE PACK
  - Not enough damage? Grab DOUBLE DAMAGE pack and double your damage output!

# Items, Weapons, Shooting Weaponry class

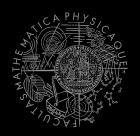

- this.weaponry
  - all you wanted to know about UT2004 weapons but were afraid to ask

```
weaponry.getCurrentWeapon()
weaponry.hasWeapon(ItemType)
weaponry.hasLoadedWeapon()
weaponry.hasPrimaryLoadedWeapon()
weaponry.hasSecondaryLoadedWeapon()
weaponry.getLoadedWeapons()
weaponry.changeWeapon()
...
```

# Items, Weapons, Shooting WeaponPreferences

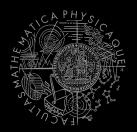

- Weapons' effectiveness depends on distance to target
- Thus you should create different priority list for various "ranges"
- Wrapped in class weaponPrefs

```
weaponPrefs.addGeneralPref(ItemType.MINIGUN, true);
weaponPrefs.addGeneralPref(ItemType.LINK_GUN, false);
weaponPrefs.newPrefsRange(CLOSE_COMBAT_RANGE = 300)
    .add(ItemType.FLAK_CANNON, true)
    .add(ItemType.LINK_GUN, true); // 0-to-CLOSE
weaponPrefs.newPrefsRange(MEDIUM_COMBAT_RANGE = 1000)
    .add(ItemType.MINIGUN, true)
    .add(ItemType.ROCKET_LAUNCHER, true); // CLOSE-to-MEDIUM
```

- true -> primary firing mode
- false -> secondary firing mode
- If range prefs fails, general are used
- You have to experiment! (== behavior parametrization!)

# Items, Weapons, Shooting Shooting

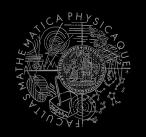

Shooting with WeaponPrefs is easy!

```
Player enemy =
   players.getNearestVisiblePlayer();
shoot.shoot(weaponPrefs, enemy);
shoot.shoot(weaponPrefs, enemy,
   ItemType.ROCKET LAUNCHER);
// do not use rocket launcher
shoot.shoot(weaponPrefs, enemy);
shoot.setChangeWeaponCooldown(millis);
```

## Items, Weapons, Shooting Time your shooting – Cooldown class

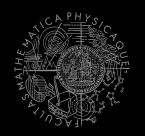

Sometimes you need to perform the behavior "once in a time" => Cooldown

## Items, Weapons, Shooting Time your behaviors – Heatup class

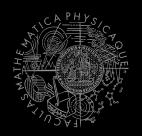

Sometimes you need to pursue some behavior for a while => Heatup

```
Heatup pursueEnemy = new Heatup(3000);
                            // millis
if (players.canSeeEnemy()) {
  pursueEnemy.heat();
  // fight the enemy
} else
if (pursueEnemy.isHot()) {
  // pursue the enemy
} else {
  // collect items
```

### **Assignment 3**

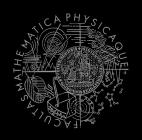

- Alter CollectorBot into HunterBot
  - Prefer weapons when collecting items
  - Implement shooting behavior
  - Configure & Use weaponPrefs
  - Try to run directly towards your opponent
  - Create hunting behavior

## Practice Lesson Outline

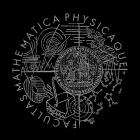

#### **Pogamut 3 Platform**

- Pogamut World Abstraction
- Navigation
- Items & Weapons & Shooting
- Capture the Flag (CTF)

# Capture the Flag (CTF) Rules

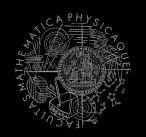

- Players/bots are divided into two teams (red and blue).
- Each team has a flag in his base.
- The goal of the team is to capture the flag of the opposite team and bring it to their home base.
- When managed, the team scores 1 point.
  - Team can only bring opposite flag home and score a point, if the team flag is in team home base!
- If the flag is dropped it will be returned to home

base after some time.

# Pogamut CTF support Bases & game status

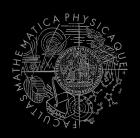

- CTF module
  - this.ctf
- Where are the bases?
  - this.ctf.getOurBase();
  - this.ctf.getEnemyBase();
- Whats the game status?
  - this.ctf.canOurTeamScore();
  - this.ctf.canEnemyTeamScore();
- Am I winning?
  - game.getTeamScores();
  - info.getTeamScore();

# Pogamut CTF support II Flags

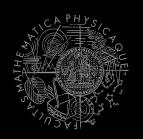

- I want my flag!
  - Flag is represented by FlagInfo object.
  - this.ctf.getOurFlag();
  - this.ctf.getEnemyFlag();
- Is someone messing with my flag?
  - this.ctf.isOurFlagHome();
  - this.ctf.isOurFlagHeld();
- How about enemy flag?
  - this.ctf.isEnemyFlagHome();
  - this.ctf.isEnemyFlagHeld();

# Pogamut CTF support III Team communication

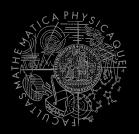

- Use SendMessage command.
  - this.act.act(new SendMessage().setTeamIndex(info.getTeam()).setText("Help"));
- Listen to team message with TeamChat event.

```
@EventListener(eventClass = TeamChat.class)
public void teamChat(TeamChat event) {
    ...
}
```

### Assignment 4

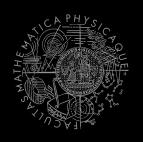

- Alter HunterBot into CTFBot
  - Arm yourself before going into action!
  - Try to get enemy flag!
  - Try to get your flag, if it is stolen!

### Assignment 5 (bonus)

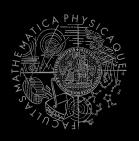

- Create RocketDodgeBot dodging enemy rockets!
  - Dodge commands works properly in 3.5.1-SNAPSHOT

### Navigation – detailed

#### Path planner & Path executor

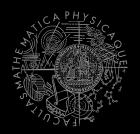

#### Plan the path (list of navpoints)

- pathPlanner.computePath(
   ILocated from, to)
  - Watch out for UT2004 quirks! Max 31 navpoints per path (+ starting position location == 32 path points).
- fwMap.computePath(NavPoint from, to)
  - Plans path only between NavPoints

#### 2. Follow the path

- pathExecutor.followPath(path)
- pathExecutor.isExecuting()
- Watch out for its statefullness!

## Navigation – detailed fwMap vs. pathPlanner

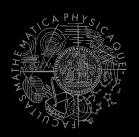

#### pathPlanner

- Path is planned at UT2004=> slower
- Graph is fixed
- May plan everywhere
- Has limit ~ 32 path points

#### fwMap

- Floyd-Warshall
  - O(n) path retrievel
- Graph may be altered
- Can't plan to all locations

pathExecutor works with both!